# Roane State Community College Guideline G-130

## Subject: Request for Active Directory and Banner Accounts

Approved: April 1, 2015 Revised: February 21, 2017

### **430 ITSD106-3 – PROCEDURES FOR REQUESTING USER ACCOUNTS**

#### **Active Directory Accounts (Network, Email)**

- 1. Active Directory and email accounts are created automatically at the time of employment.
- 2. Changes to Active Directory or Email accounts should be directed to the Help Desk.

#### **Banner Accounts**

- 1. Users will submit a request to their supervisor.
- 2. Supervisors will initiate a Banner Workflow request.
- 3. Data Custodians will approve or reject the request.
- 4. Upon approval of the Workflow, Administrative Systems staff will grant access based on classifications in the request.

#### **Account Modification**

- 1. To make modifications to the existing account, users may contact the Data Custodian who will initiate a Workflow to make the necessary modifications.
- 2. For all changes in positions a new Workflow must be initiated by the user's immediate supervisor.

#### **Account Termination**

- 1. Supervisors and Budget ORG Managers are responsible for notifying HR of employee departures that occur prior to the contract end date.
- 2. For terminated employees Human Resources is responsible for initiating the Terminated Employee Workflow.
- 3. Employees voluntarily leaving employment are responsible for initiating the Out-processing Workflow in Banner. From RaiderNet, select the *Employee Tab*, then *SSB,* then from the *Main Menu*, select *Employee* and then *Employee Checkout Form*. (See screen shot next page.)

#### *1‐ Employee Screen in SSB*

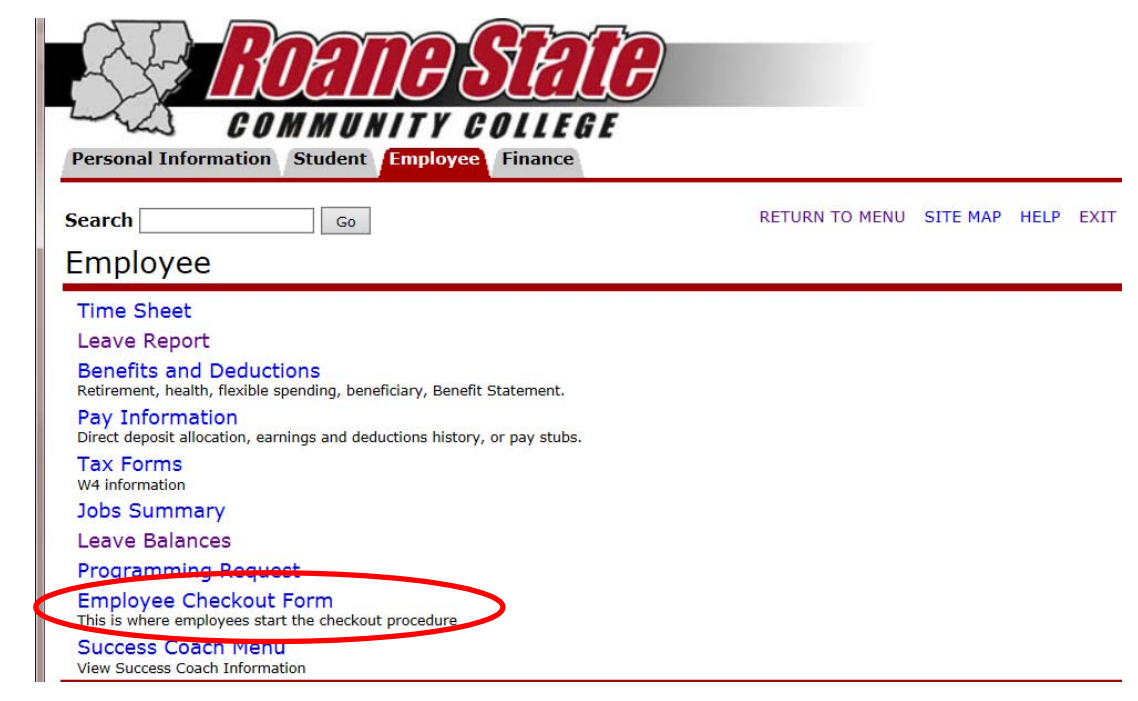